# **МИНИСТЕРСТВО ОБРАЗОВАНИЯ И НАУКИ РОССИЙСКОЙ ФЕДЕРАЦИИ**

# **Федеральное государственное бюджетное образовательное учреждение высшего образования**

«ТОМСКИЙ ГОСУДАРСТВЕННЫЙ УНИВЕРСИТЕТ СИСТЕМ УПРАВЛЕНИЯ И РАДИОЭЛЕКТРОНИКИ» (ТУСУР)

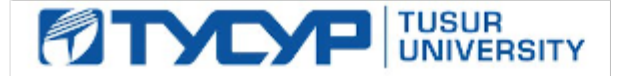

#### УТВЕРЖДАЮ

Директор департамента образования

Документ подписан электронной подписью Сертификат: 1сбсfa0a-52aб-4f49-aef0-5584d3fd4820<br>Владелец: Троян Павел Ефимович Действителен: с 19.01.2016 по 16.09.2019

# РАБОЧАЯ ПРОГРАММА ДИСЦИПЛИНЫ

#### **Профессиональные математические пакеты**

Уровень образования: **высшее образование - бакалавриат** Направление подготовки / специальность: **11.03.04 Электроника и наноэлектроника** Направленность (профиль) / специализация: **Промышленная электроника** Форма обучения: **очная** Факультет: **ФЭТ, Факультет электронной техники** Кафедра: **ПрЭ, Кафедра промышленной электроники** Курс: **1** Семестр: **1** Учебный план набора 2016 года

#### Распределение рабочего времени

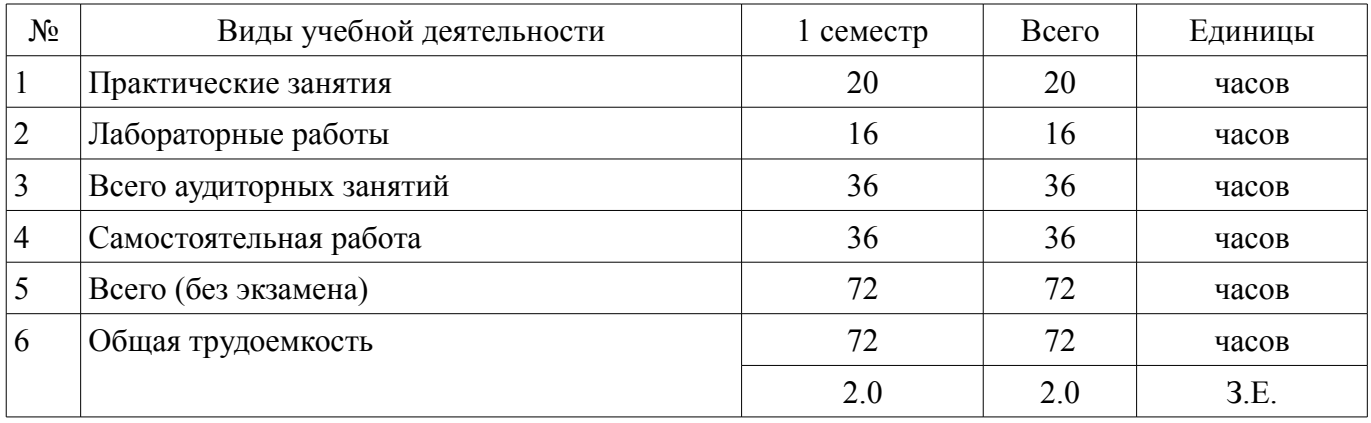

Зачет: 1 семестр

Томск 2018

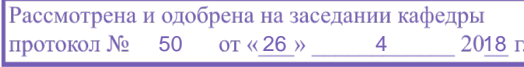

# ЛИСТ СОГЛАСОВАНИЯ

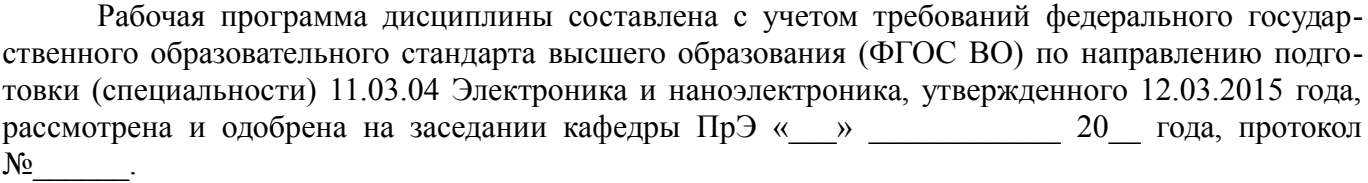

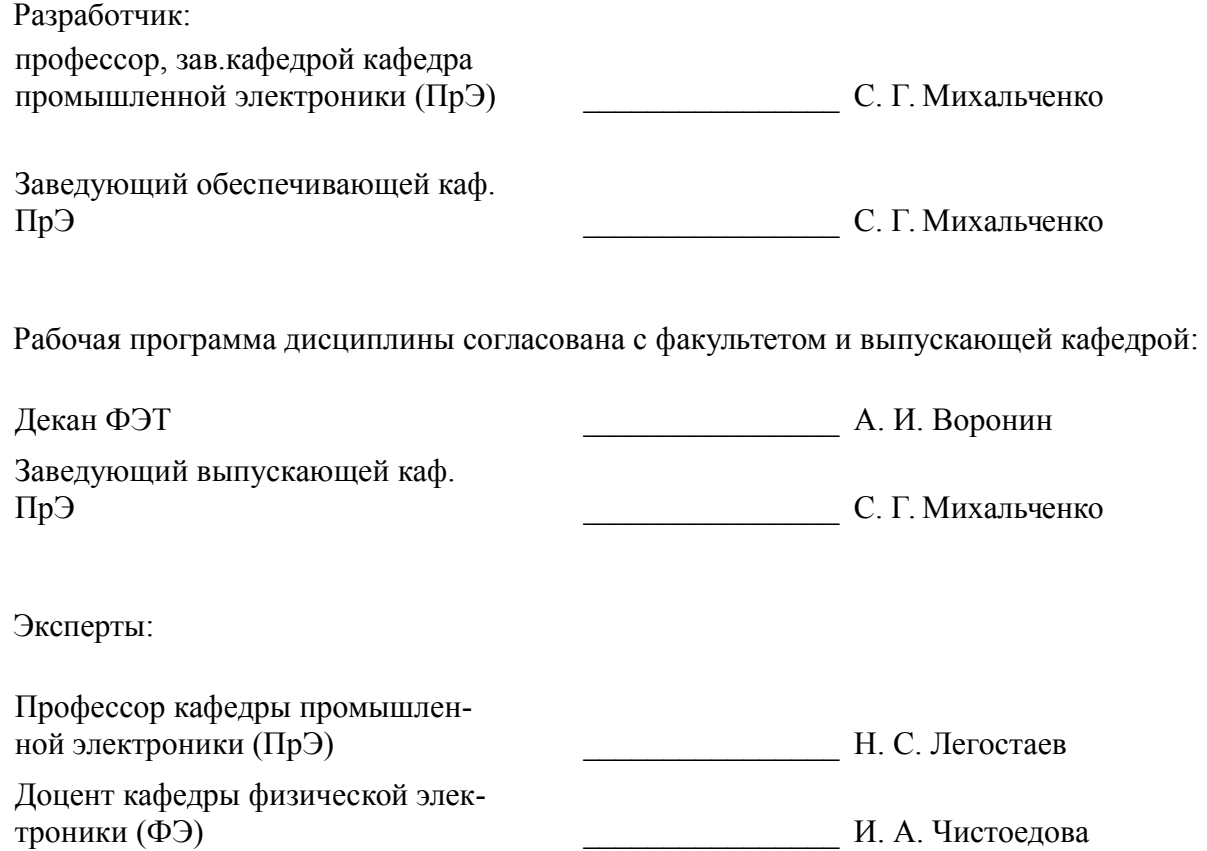

# 1. Цели и задачи дисциплины

# 1.1. Цели дисциплины

Учебный курс «Профессиональные математические пакеты» является вводным с точки зрения исследования возможностей САЕ систем профессиональной математики, он преследует следующие цели:

• подготовить обучаемого к практической деятельности в области электроники, привить ему умение пользоваться современным программным обеспечением для быстрого получения результатов научных и практических вычислений;

• обеспечить привязку школьных знаний по естественнонаучным и точным дисциплинам к объектному пространству электроники, что позволит студенту мягко влиться в студенческую жизнь и легко воспринимать даже сложный теоретический материал;

• обеспечить наглядность теоретического материала, и вселить в студента уверенность в собственных силах, помочь ему преодолеть школьный страх перед громоздкими вычислениями, выровнять уровень подготовки студентов 1 курса.

#### 1.2. Задачи дисциплины

Для выполнения указанных выше целей в рамках курса решаются следующие задачи:  $\sim$ 

• познакомиться с наиболее популярными профессиональными математическими пакетами, знать их специфику и назначение, уяснить их сильные и слабые стороны для обоснованного выбора того или иного вычислительного пакета в процессе решения учебных и профессиональных задач;

• на примере одного из пакетов (MathCAD) детально освоить предлагаемые САЕ системами профессиональной математики возможности, как в части численных расчетов, так и аналитических (символьных) вычислений;

• получение компетенций, позволяющих делать стратегическую оценку решаемой математической задачи, основывающуюся на понимании и ясном представлении цели исследований и абстрагировании от шаблонов и алгоритмов поиска решений. Поиск конкретного числового решения обучаемый делегирует системе MathCAD;

• применить полученные знания и освоенный инструментарий на практических задачах из курсов математики и физики;

• освоить основные приемы обработки и представления экспериментальных данных, полученных в рамках учебного процесса, исследовательской или профессиональной деятельности.

# 2. Место дисциплины в структуре ОПОП

Дисциплина «Профессиональные математические пакеты» (Б1.В.ДВ.1.2) относится к блоку 1 (вариативная часть).

Последующими дисциплинами являются: Защита выпускной квалификационной работы, включая подготовку к процедуре защиты и процедуру защиты, Информационные технологии, Математика, Методы анализа и расчета электронных схем, Теоретические основы электротехники, Теория автоматического управления.

# 3. Требования к результатам освоения дисциплины

Процесс изучения дисциплины направлен на формирование следующих компетенций:

ОПК-2 способностью выявлять естественнонаучную сущность проблем, возникающих в ходе профессиональной деятельности, привлекать для их решения соответствующий физикоматематический аппарат;

ОПК-9 способностью использовать навыки работы с компьютером, владеть методами информационных технологий, соблюдать основные требования информационной безопасности;

ПК-1 способностью строить простейшие физические и математические модели приборов, схем, устройств и установок электроники и наноэлектроники различного функционального назначения, а также использовать стандартные программные средства их компьютерного моделирования;

В результате изучения лисциплины обучающийся должен:

знать особенности профессиональных математических пакетов, особенности примене- $\overline{\phantom{0}}$ 

ния математических САЕ-систем для решения конкретных задач; вычислительные возможности программного комплекса MathCAD.

уметь давать стратегическую оценку решаемой математической задачи, основывающуюся на понимании и ясном представлении цели исследований и абстрагировании от шаблонов и алгоритмов поиска решений; поиск конкретного числового решения обучаемый делегирует системе MathCAD. Использовать основные законы естественнонаучных лисциплин в профессиональной деятельности, применять методы математического анализа и моделирования, теоретического и экспериментального исследования. Применять возможности численных и аналитических расчетов в системе MathCAD для решения практических учебных и инженерных задач.

владеть навыками привлечения соответствующего физико-математического аппарата для поиска решения прикладной задачи и проверки своих вычислений при помощи профессиональных математических сред. Владеть навыками планирования стратегии поиска решения практических задач и использования стандартных программных средств для компьютерного моделирования физических и математических моделей приборов, устройств и установок электроники и наноэлектроники различного функционального назначения. Владеть основными методами, способами и средствами обработки информации, иметь навыки работы с компьютером как средством управления информацией.

# 4. Объем дисциплины и виды учебной работы

Общая трудоемкость дисциплины составляет 2.0 зачетных единицы и представлена в табли-IIe 4.1.

Таблина 4.1 - Трулоемкость лисниплины

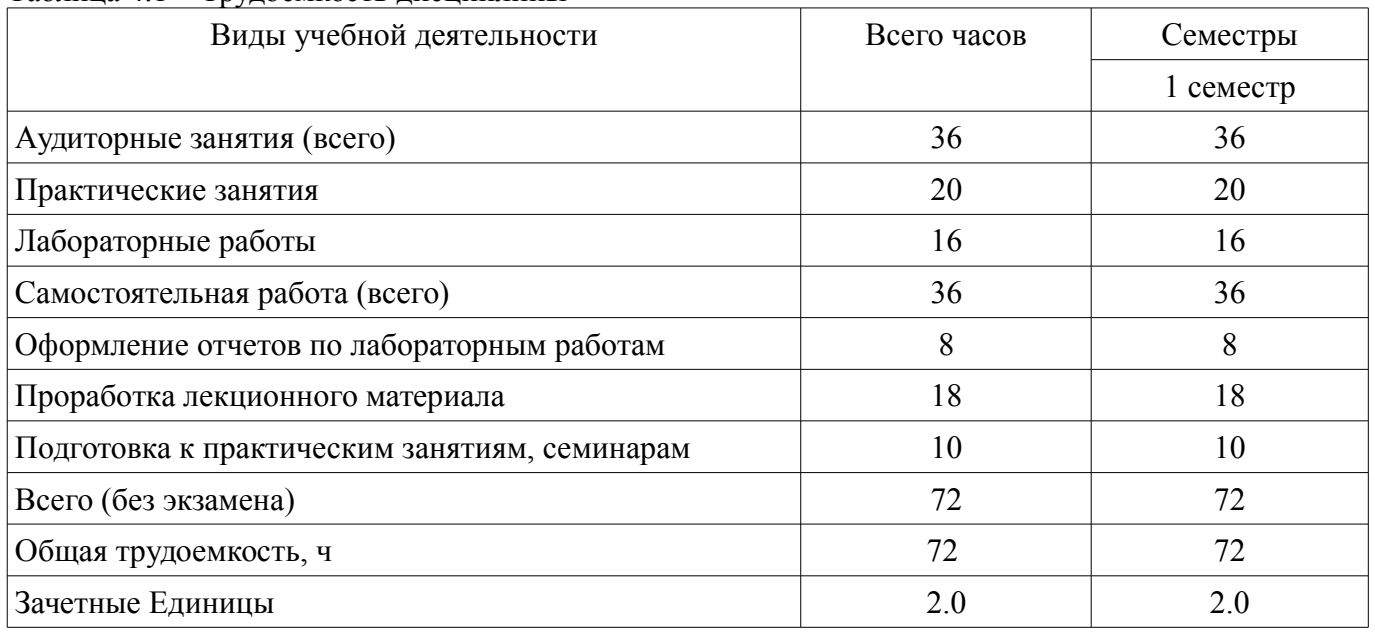

# 5. Содержание дисциплины

# 5.1. Разделы дисциплины и виды занятий

Разделы дисциплины и виды занятий приведены в таблице 5.1.

Таблина 5.1 – Разлелы лисниплины и вилы занятий

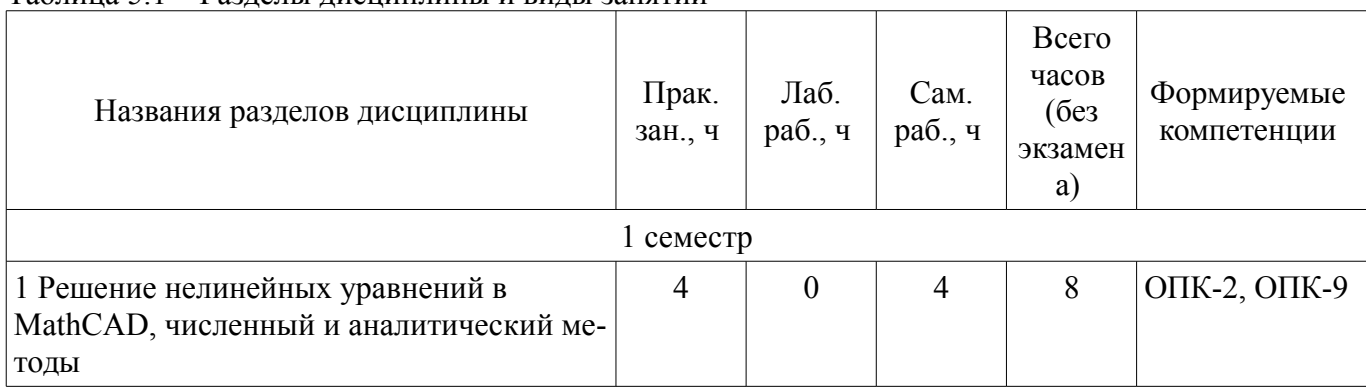

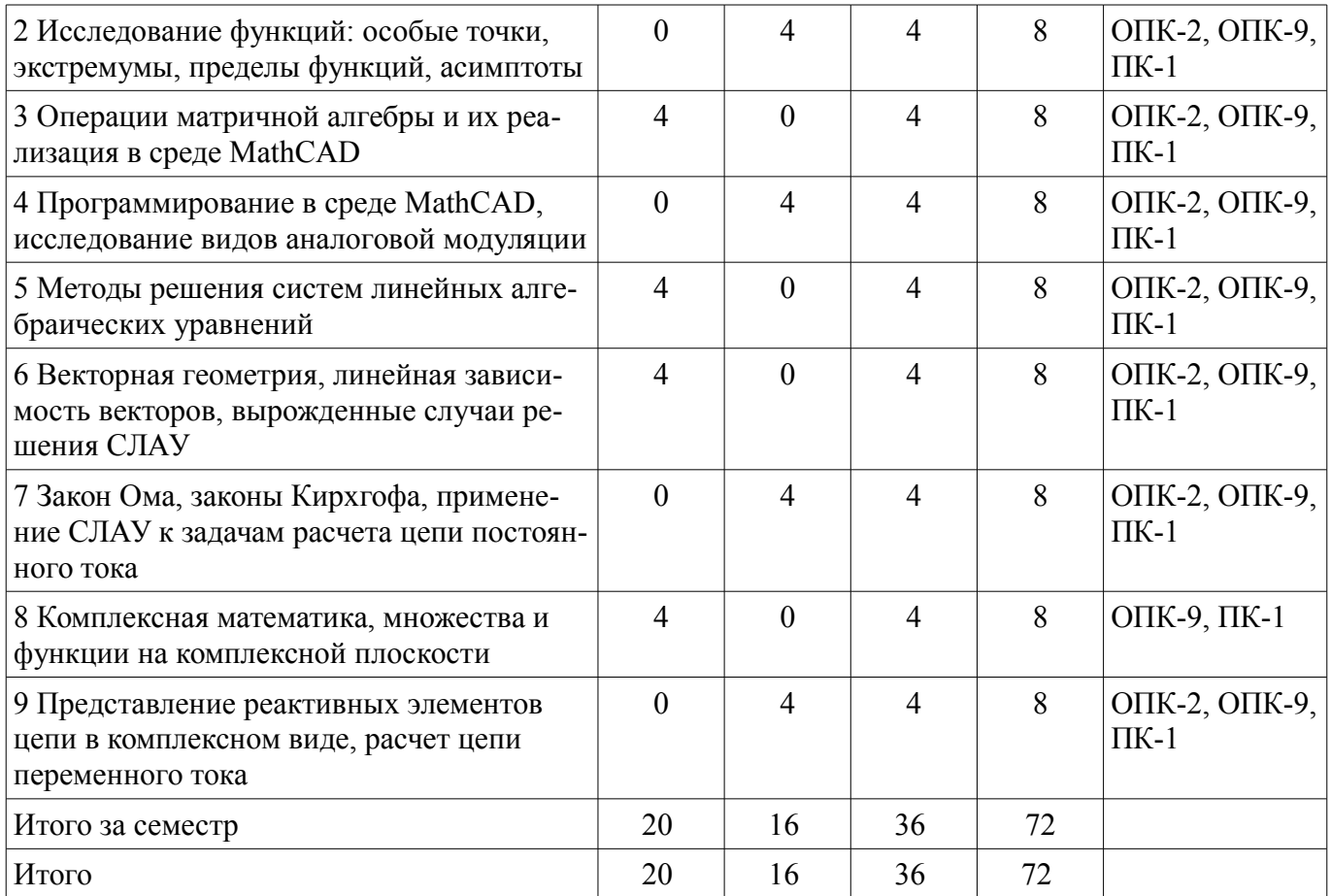

# **5.2. Разделы дисциплины и междисциплинарные связи с обеспечивающими (предыдущими) и обеспечиваемыми (последующими) дисциплинами**

Разделы дисциплины и междисциплинарные связи с обеспечивающими (предыдущими) и обеспечиваемыми (последующими) дисциплинами представлены в таблице 5.2. Таблица 5.2 – Разделы дисциплины и междисциплинарные связи

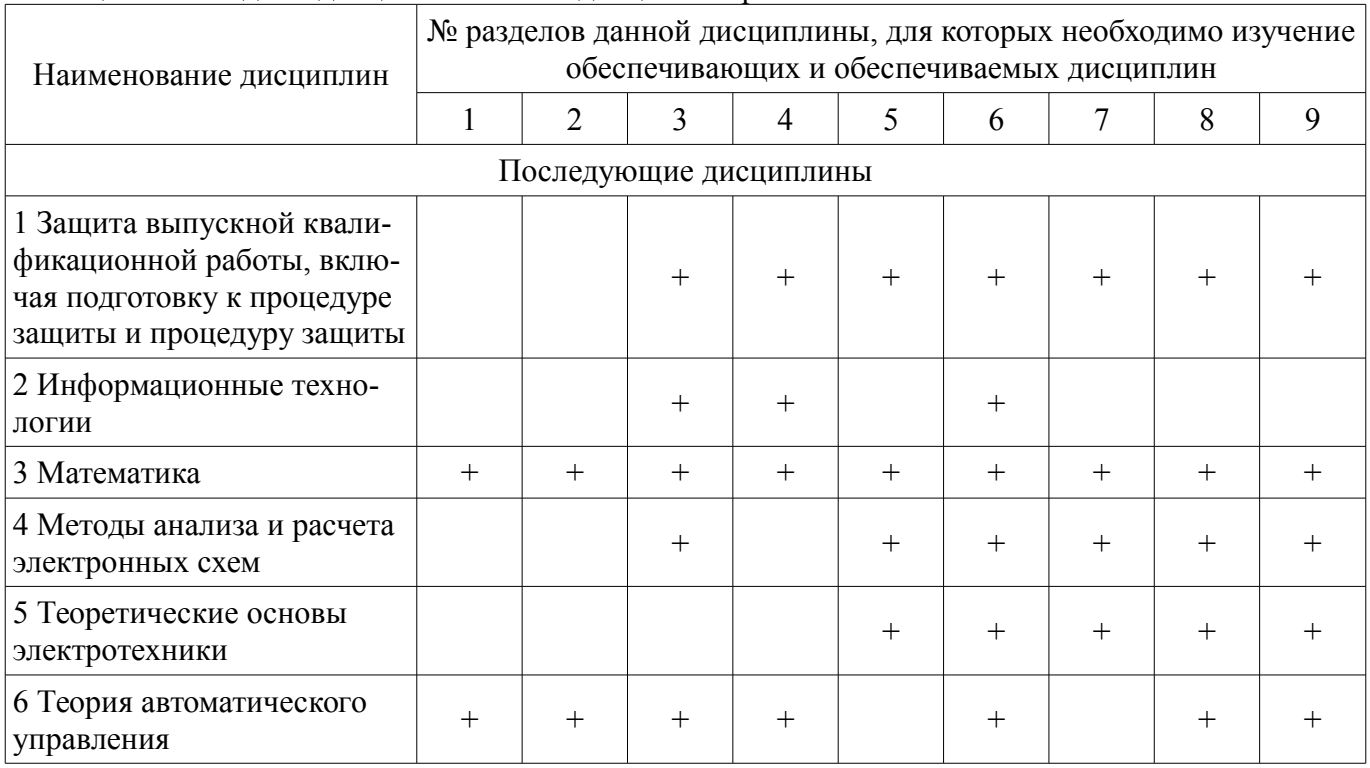

# **5.3. Соответствие компетенций, формируемых при изучении дисциплины, и видов занятий**

Соответствие компетенций, формируемых при изучении дисциплины, и видов занятий представлено в таблице 5.3.

| Компетенци | Виды занятий |           |           |                                                                                                    |
|------------|--------------|-----------|-----------|----------------------------------------------------------------------------------------------------|
| И          | Прак. зан.   | Лаб. раб. | Сам. раб. | Формы контроля                                                                                                    |
| $OIIK-2$   | $^{+}$       |           | $^{+}$    | Отчет по индивидуальному за-<br>данию, Отчет по лабораторной<br>работе, Опрос на занятиях,<br>Тест, Отчет по практическому<br>занятию |
| $OIIK-9$   | $+$          | $^{+}$    | $+$       | Отчет по индивидуальному за-<br>данию, Отчет по лабораторной<br>работе, Опрос на занятиях,<br>Тест, Отчет по практическому<br>занятию |
| $\Pi K-1$  | $^{+}$       | $^{+}$    | $+$       | Отчет по индивидуальному за-<br>данию, Отчет по лабораторной<br>работе, Опрос на занятиях,<br>Тест, Отчет по практическому<br>занятию |

Таблица 5.3 - Соответствие компетенций, формируемых при изучении дисциплины, и видов занятий

# 6. Интерактивные методы и формы организации обучения Не предусмотрено РУП.

# 7. Лабораторные работы

Наименование лабораторных работ приведено в таблице 7.1. Таблица 7.1 – Наименование лабораторных работ

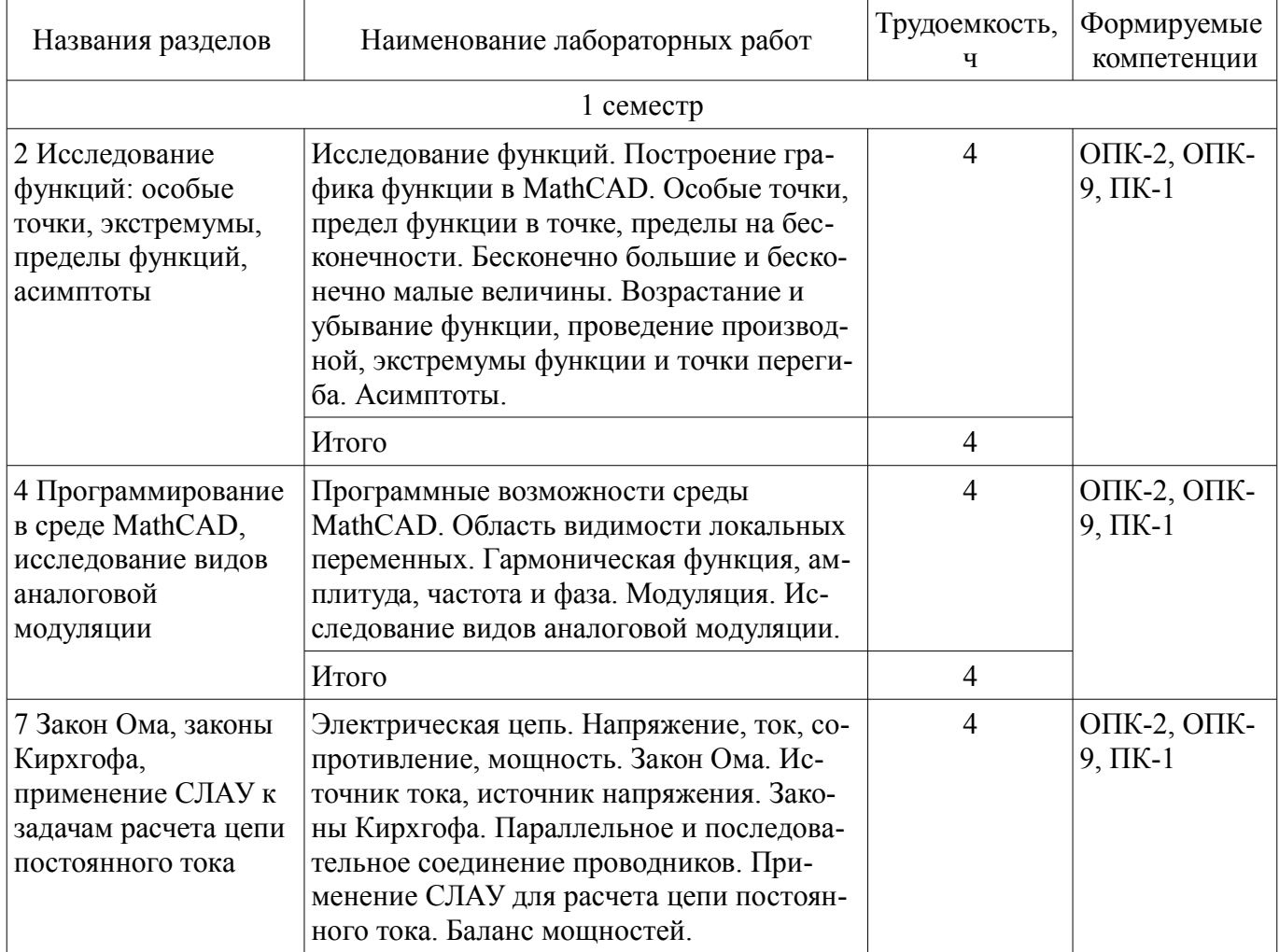

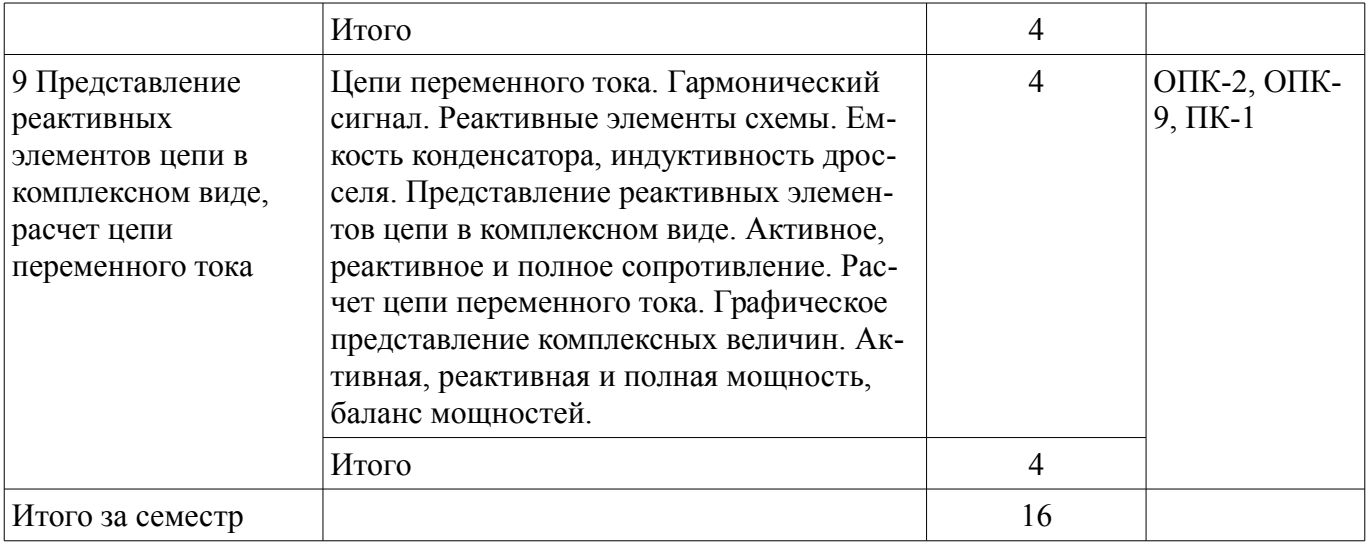

# **8. Практические занятия (семинары)**

Наименование практических занятий (семинаров) приведено в таблице 8.1. Таблица 8.1 – Наименование практических занятий (семинаров)

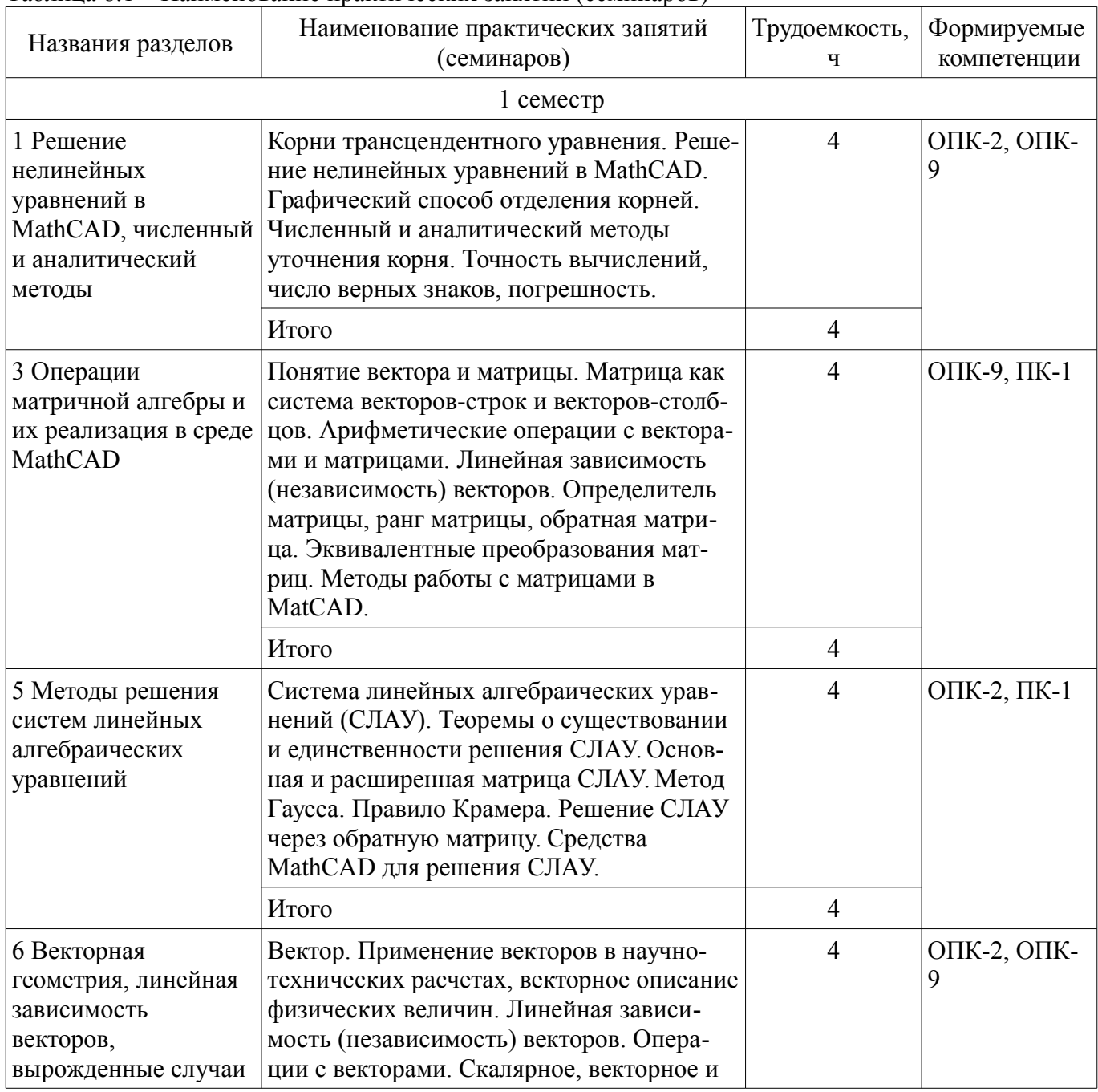

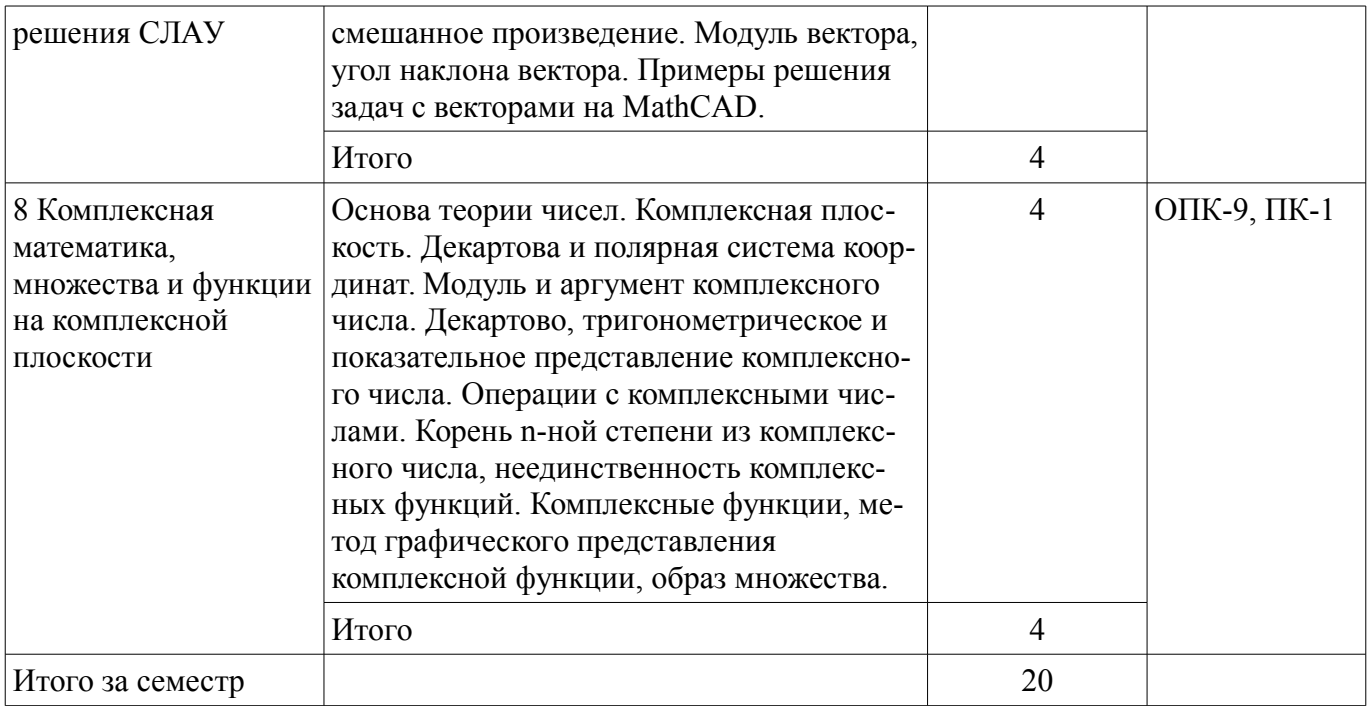

# 9. Самостоятельная работа

Виды самостоятельной работы, трудоемкость и формируемые компетенции представлены в таблице 9.1.

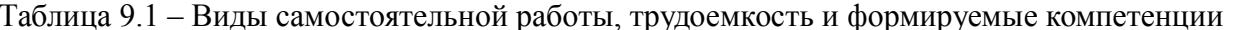

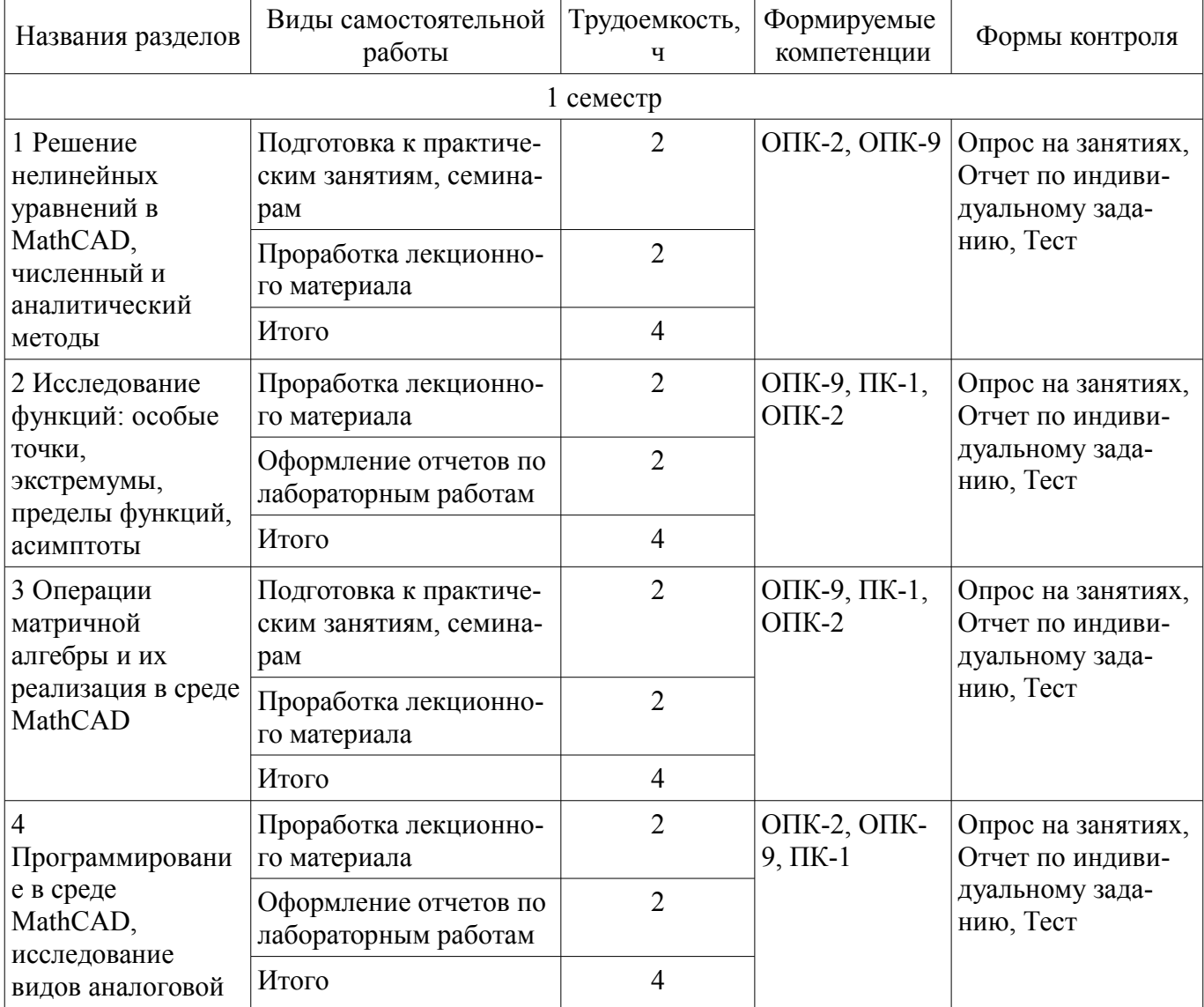

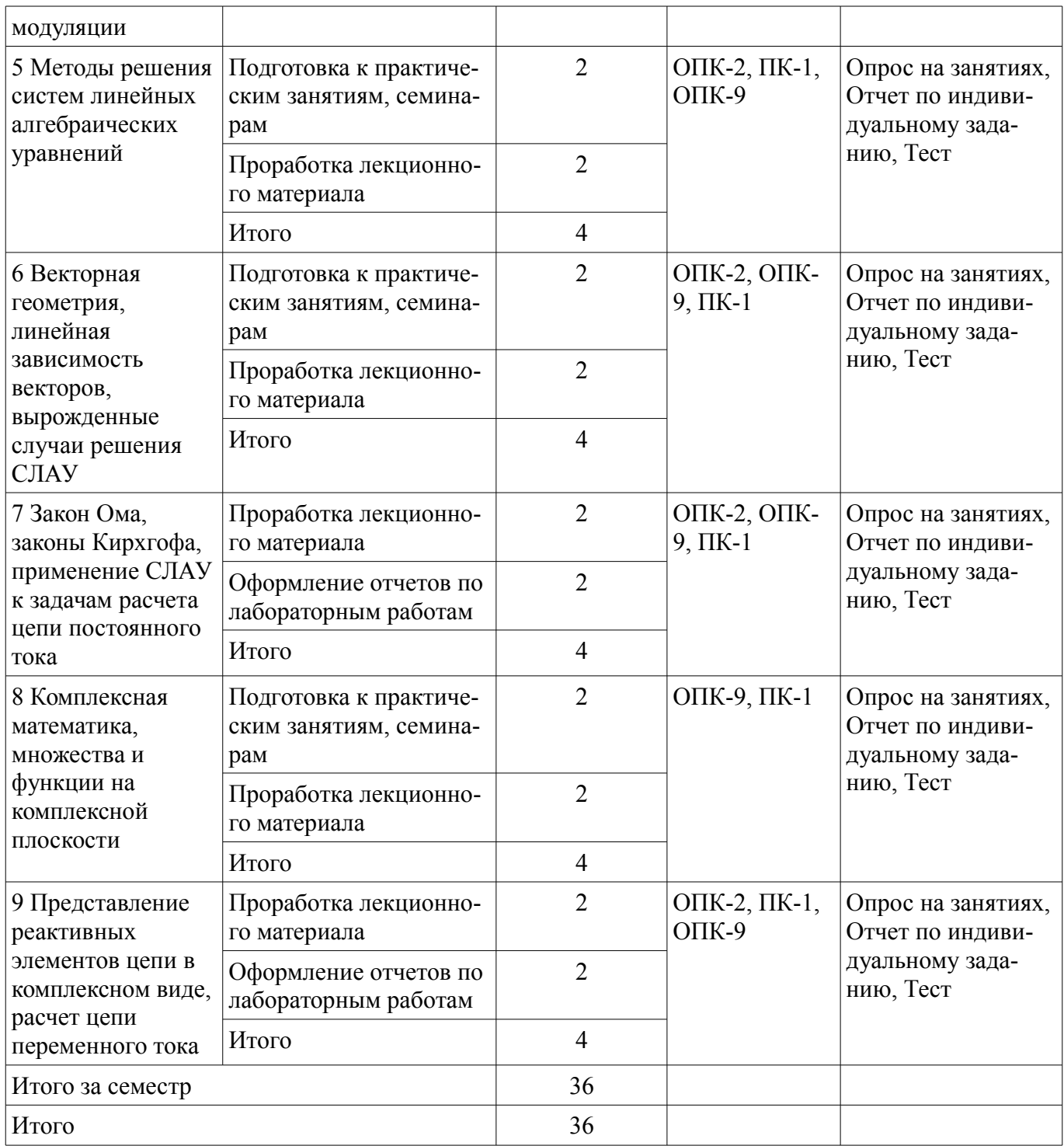

# **10. Курсовой проект / курсовая работа**

Не предусмотрено РУП.

# **11. Рейтинговая система для оценки успеваемости обучающихся**

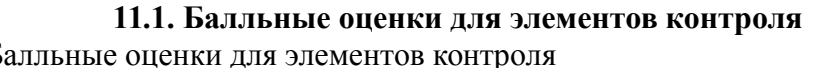

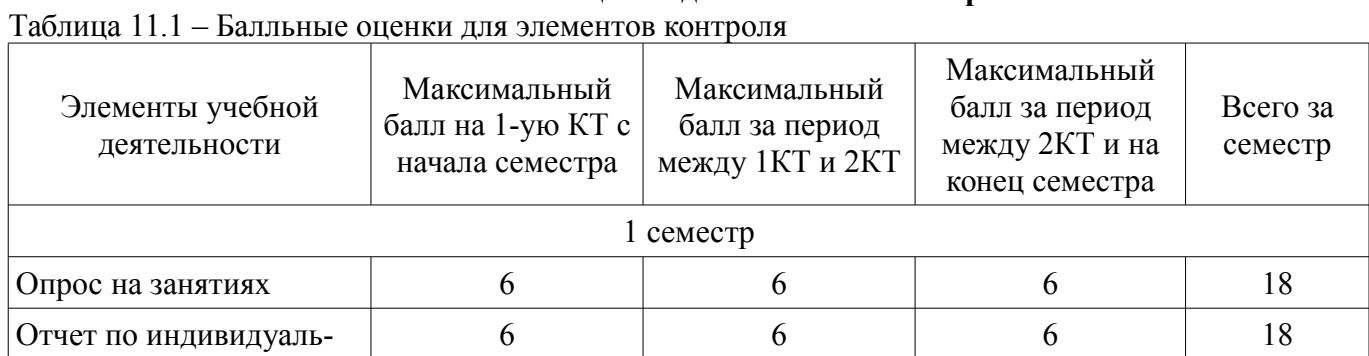

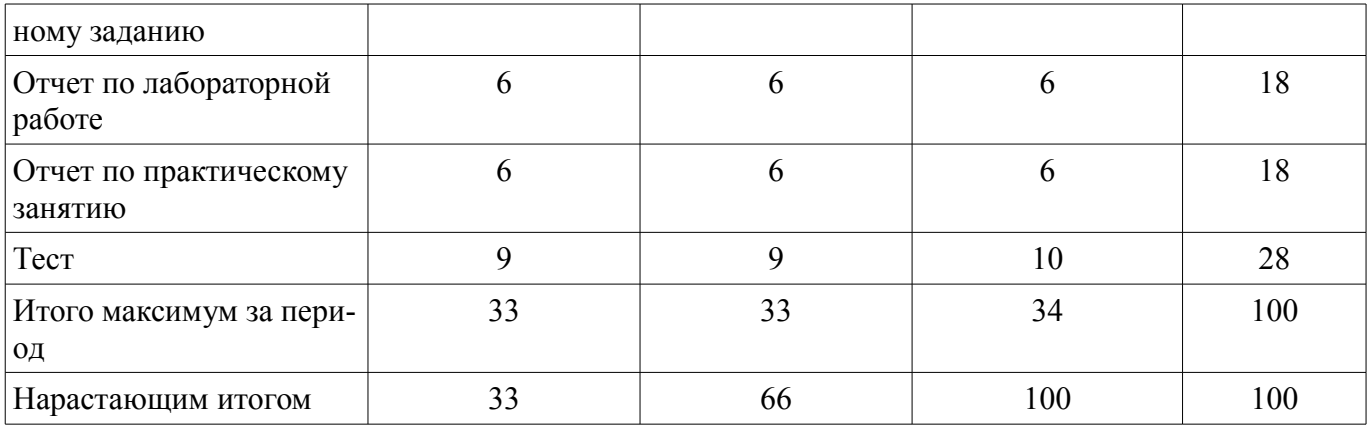

# **11.2. Пересчет баллов в оценки за контрольные точки**

Пересчет баллов в оценки за контрольные точки представлен в таблице 11.2. Таблица 11.2 – Пересчет баллов в оценки за контрольные точки

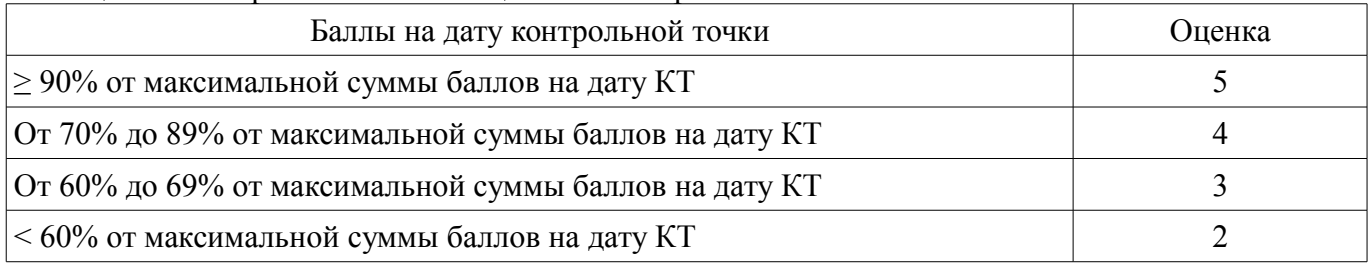

# **11.3. Пересчет суммы баллов в традиционную и международную оценку**

Пересчет суммы баллов в традиционную и международную оценку представлен в таблице 11.3.

Таблица 11.3 – Пересчет суммы баллов в традиционную и международную оценку

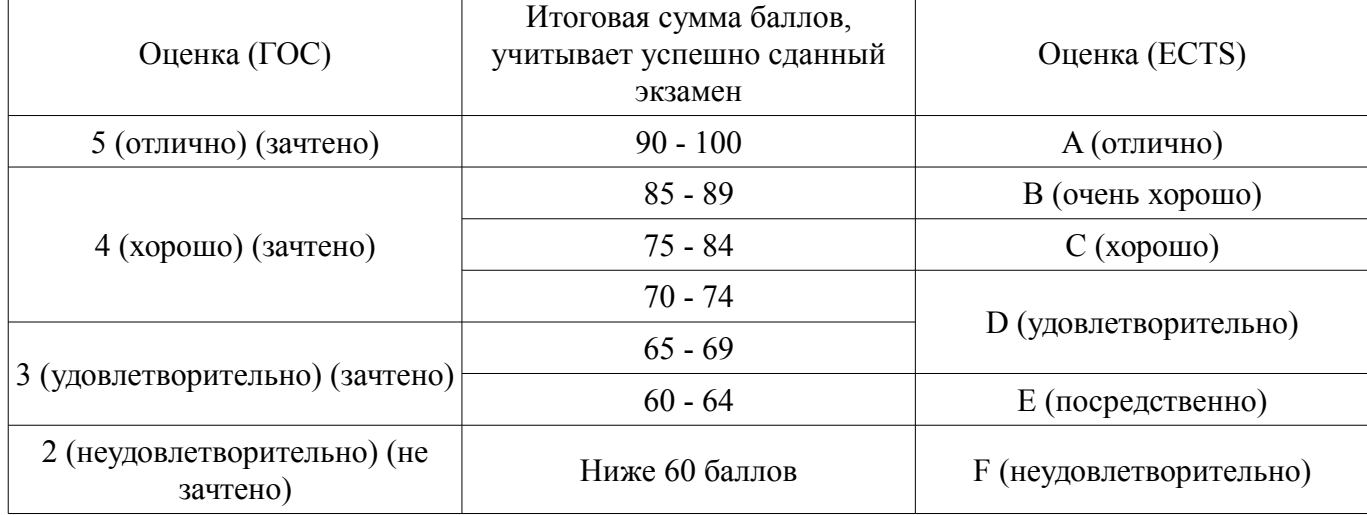

# **12. Учебно-методическое и информационное обеспечение дисциплины**

# **12.1. Основная литература**

1. Михальченко Сергей Геннадьевич Информационное обеспечение задач расчета и проектирования электрических схем [Электронный ресурс]: моногр. / С. Г. Михальченко. – Томск: Издво Томск. гос. ун-та систем упр. и радиоэлектроники, 2016. – 200 с. : ил., табл. – Библиогр.: с. 192. — Режим доступа: http://ie.tusur.ru/docs/msg/io.rar (дата обращения: 16.09.2018).

# **12.2. Дополнительная литература**

1. Компьютерные технологии в науке, образовании и производстве электронной техники / Кручинин В.В., Тановицкий Ю.Н., Хомич С.Л. – Томск, 2012. – 154 с. [Электронный ресурс]: — Режим доступа: http://edu.tusur.ru/training/publications/967 (дата обращения: 16.09.2018).

2. Информатика. Базовый курс: Учебник для вузов / С. В. Симонович [и др.] ; ред. С. В. Симонович. – 2-е изд. – СПб. : Питер, 2007. – 639 с. (наличие в библиотеке ТУСУР - 57 экз.)

# **12.3. Учебно-методические пособия**

#### **12.3.1. Обязательные учебно-методические пособия**

1. Информационные технологии. Часть 2. Профессиональные математические пакеты [Электронный ресурс]: Руководство по организации самостоятельной работы студентов / С. Г. Михальченко; Томск. гос. ун-т сист. упр. и радиоэлектроники, Кафедра промышленной электроники – Томск: ТУСУР, 2016. – 128 с. : ил., табл., прил. – Библиогр.: с. 97. — Режим доступа: http://ie.tusur.ru/docs/msg/it\_2.rar (дата обращения: 16.09.2018).

2. Михальченко С. Г. Профессиональные математические пакеты. Лабораторный практикум / С. Г. Михальченко; Томский государственный университет систем управления и радиоэлектроники, Кафедра промышленной электроники – Томск [Электронный ресурс]: ТУСУР, 2017. – 84 с.: ил., табл., прил. – Библиогр.: с. 65. — Режим доступа: http://ie.tusur.ru/docs/msg/pmp.rar (дата обращения: 16.09.2018).

3. Михальченко С. Г. Профессиональные математические пакеты. Учебно-методическое пособие по проведению практических работ / С. Г. Михальченко; Томский государственный университет систем управления и радиоэлектроники, Кафедра промышленной электроники – Томск [Электронный ресурс]: ТУСУР, 2017. – 86 с. : ил., табл., прил. – Библиогр.: с. 72. — Режим доступа: http://ie.tusur.ru/docs/msg/pmp.rar (дата обращения: 16.09.2018).

# **12.3.2. Учебно-методические пособия для лиц с ограниченными возможностями здоровья и инвалидов**

Учебно-методические материалы для самостоятельной и аудиторной работы обучающихся из числа лиц с ограниченными возможностями здоровья и инвалидов предоставляются в формах, адаптированных к ограничениям их здоровья и восприятия информации.

# **Для лиц с нарушениями зрения:**

- в форме электронного документа;
- в печатной форме увеличенным шрифтом.

# **Для лиц с нарушениями слуха:**

- в форме электронного документа;
- в печатной форме.

# **Для лиц с нарушениями опорно-двигательного аппарата:**

- в форме электронного документа;
- в печатной форме.

# **12.4. Профессиональные базы данных и информационные справочные системы**

- 1. https://lib.tusur.ru/ru/resursy/bazy-dannyh
- 2. http://protect.gost.ru/
- 3. https://elibrary.ru/defaultx.asp

# **13. Материально-техническое обеспечение дисциплины и требуемое программное обеспечение**

# **13.1. Общие требования к материально-техническому и программному обеспечению дисциплины**

#### **13.1.1. Материально-техническое и программное обеспечение для практических занятий**  Вычислительная лаборатория

учебная аудитория для проведения занятий практического типа, учебная аудитория для проведения занятий лабораторного типа, учебная аудитория для проведения занятий семинарского типа, помещение для курсового проектирования (выполнения курсовых работ)

634034, Томская область, г. Томск, Вершинина улица, д. 74, 201б ауд.

Описание имеющегося оборудования:

- Персональные компьютеры (16 шт.);
- Интерактивная доска «Smart-board» DViT (1 шт.);
- Мультимедийный проектор NEC (1 шт.);
- Комплект специализированной учебной мебели;
- Рабочее место преподавателя.

Программное обеспечение:

- Asimec
- Far Manager
- Google Chrome
- LTspice 4
- LibreOffice
- PTC Mathcad13, 14
- Windows XP

Вычислительная лаборатория / Компьютерный класс

учебная аудитория для проведения занятий практического типа, учебная аудитория для проведения занятий лабораторного типа, учебная аудитория для проведения занятий семинарского типа, помещение для курсового проектирования (выполнения курсовых работ)

634034, Томская область, г. Томск, Вершинина улица, д. 74, 301б ауд.

Описание имеющегося оборудования:

- Персональные компьютеры (16 шт.);
- Интерактивная доска «Smart-board» DViT (1 шт.);
- Мультимедийный проектор NEC (1 шт.);
- Комплект специализированной учебной мебели;
- Рабочее место преподавателя.

Программное обеспечение:

- ASIMEC
- Far Manager
- Google Chrome
- LTspice 4
- LibreOffice
- PTC Mathcad13, 14
- Windows XP Pro

# **13.1.2. Материально-техническое и программное обеспечение для лабораторных работ**

Вычислительная лаборатория

учебная аудитория для проведения занятий практического типа, учебная аудитория для проведения занятий лабораторного типа, учебная аудитория для проведения занятий семинарского типа, помещение для курсового проектирования (выполнения курсовых работ)

634034, Томская область, г. Томск, Вершинина улица, д. 74, 201б ауд.

- Описание имеющегося оборудования:
- Персональные компьютеры (16 шт.);
- Интерактивная доска «Smart-board» DViT (1 шт.);
- Мультимедийный проектор NEC (1 шт.);
- Комплект специализированной учебной мебели;
- Рабочее место преподавателя.

Программное обеспечение:

- Asimec
- Far Manager
- Google Chrome
- LTspice 4
- LibreOffice
- PTC Mathcad13, 14
- Windows XP

Вычислительная лаборатория / Компьютерный класс

учебная аудитория для проведения занятий практического типа, учебная аудитория для про-

ведения занятий лабораторного типа, учебная аудитория для проведения занятий семинарского типа, помещение для курсового проектирования (выполнения курсовых работ)

634034, Томская область, г. Томск, Вершинина улица, д. 74, 301б ауд.

Описание имеющегося оборудования:

- Персональные компьютеры (16 шт.);
- Интерактивная доска «Smart-board» DViT (1 шт.);
- Мультимедийный проектор NEC (1 шт.);
- Комплект специализированной учебной мебели;

- Рабочее место преподавателя.

Программное обеспечение:

- ASIMEC
- Far Manager
- Google Chrome
- LTspice 4
- LibreOffice
- PTC Mathcad13, 14
- Windows XP Pro

# **13.1.3. Материально-техническое и программное обеспечение для самостоятельной работы**

Для самостоятельной работы используются учебные аудитории (компьютерные классы), расположенные по адресам:

- 634050, Томская область, г. Томск, Ленина проспект, д. 40, 233 ауд.;

- 634045, Томская область, г. Томск, ул. Красноармейская, д. 146, 201 ауд.;
- 634034, Томская область, г. Томск, Вершинина улица, д. 47, 126 ауд.;
- 634034, Томская область, г. Томск, Вершинина улица, д. 74, 207 ауд.

Состав оборудования:

- учебная мебель;
- компьютеры класса не ниже ПЭВМ INTEL Celeron D336 2.8ГГц. 5 шт.;

- компьютеры подключены к сети «Интернет» и обеспечивают доступ в электронную информационно-образовательную среду университета.

Перечень программного обеспечения:

- Microsoft Windows;
- OpenOffice;
- Kaspersky Endpoint Security 10 для Windows;
- 7-Zip;
- Google Chrome.

# **13.2. Материально-техническое обеспечение дисциплины для лиц с ограниченными возможностями здоровья и инвалидов**

Освоение дисциплины лицами с ограниченными возможностями здоровья и инвалидами осуществляется с использованием средств обучения общего и специального назначения.

При занятиях с обучающимися **с нарушениями слуха** предусмотрено использование звукоусиливающей аппаратуры, мультимедийных средств и других технических средств приема/передачи учебной информации в доступных формах, мобильной системы преподавания для обучающихся с инвалидностью, портативной индукционной системы. Учебная аудитория, в которой занимаются обучающиеся с нарушением слуха, оборудована компьютерной техникой, аудиотехникой, видеотехникой, электронной доской, мультимедийной системой.

При занятиях с обучающимися **с нарушениями зрениями** предусмотрено использование в лекционных и учебных аудиториях возможности просмотра удаленных объектов (например, текста на доске или слайда на экране) при помощи видеоувеличителей для комфортного просмотра.

При занятиях с обучающимися **с нарушениями опорно-двигательного аппарата** исполь-

зуются альтернативные устройства ввода информации и другие технические средства приема/передачи учебной информации в доступных формах, мобильной системы обучения для людей с инвалилностью.

# 14. Оценочные материалы и методические рекомендации по организации изучения лисниплины

#### 14.1. Содержание оценочных материалов и методические рекомендации

Для оценки степени сформированности и уровня освоения закрепленных за дисциплиной компетенций используются оценочные материалы в составе:

# 14.1.1. Тестовые залания

1. Выберите варианты программ MathCAD, позволяющие найти точки пересечения функции с осью ОХ

Варианты ответов:

• given find

 $\cdot$  solve

 $\cdot$  root

· given maximize

 $\cdot$  rank

2. Как задается точность численных расчетов в MathCAD?

Варианты ответов:

• При помощи переменной TOL

• Во вкладке меню ФОРМАТ\РЕЗУЛЬТАТ\

• В зависимости от аргумента вычислений

• Точность вычислений MathCAD задает самостоятельно

3. Что такое матрица?

Варианты ответов:

• Прямоугольная таблица чисел, используемая в математике

• Кибернетическая система, управляющая человечеством

• Виртуальная реальность

• Массив чисел

4. Что такое нули функции с одним аргументом?

Варианты ответов:

• Абсциссы точек пересечения графика функции с осью аргумента функции

• Точки экстремума

• Ординаты точек пересечения графика функции с осью ОХ

• Корни уравнения

5. Что такое максимум (и минимум) функции, как они связаны со значением производной в этих точках?

Варианты ответов:

- Производная в этих точках равна нулю
- Производная в этих точках принимает максимальное (минимальное) значение

• Заданная функция в этих точках пересекает ось аргументов

• Это экстремумы производной от заданной функции

6. Что такое асимптота заданной функции?

Варианты ответов:

• Прямая линия, в пределе приближающаяся к графику заданной функции

• Прямая линия, на бесконечности приближающаяся к графику заданной функции и не пересекающая его

• Вертикальная линия в точке, где пределы справа и слева не совпадают

• Точка разрыва функции

7. Какие виды аналоговой модуляции вы знаете? Отметьте правильные варианты. Варианты ответов:

• частотная

• фазовая

- цифровая
- непрерывная
- амплитудная

8. Могут ли протекать в проводниках электрических схем цифровые сигналы? Варианты ответов:

- Нет. Все сигналы аналоговые
- Да. Двоичный код. например
- Правильный вариант отсутствует

9. Как связаны полная, активная и реактивная мощности. Выберите все правильные варианты ответа.

Варианты ответов:

• Никак не связаны

- Действительная часть полной мощности это активная мощность
- Мнимая часть полной мощности это реактивная мощность
- Полная мощность это корень квадратный из суммы активной и реактивной мощностей

• Модуль полной мощности равен корню квадратному из суммы активной и реактивной мощностей

10. Чем по сути является определитель матрицы?

Варианты ответов:

- Число
- Другая матрица
- $\bullet$  Bektop
- Функция

11. Какой оператор применяется для присоединения одной матрицы к другой справа? Варианты ответов:

- augment
- $\bullet$  stack
- $\bullet$  submatrix
- $\cdot$  right

12. Одинаково ли происходит взятие элемента вектора-столбца и вектора-строки в  $MathCAD?$ 

Варианты ответов:

- Да. Различий нет
- Нет. Элементы вектора-столбца и вектора-строки записываются различным образом
- Правильный вариант отсутствует
- 13. Как связано существование обратной матрицы и величина определителя? Варианты ответов:
- Обратная матрица не существует, если определитель отрицательный
- Обратная матрица существует, только если определитель не равен нулю
- Эти понятия не связаны
- Обратная матрица не существует, если определитель больше числа  $1.1E+4932$
- 14. Что такое ранг матрицы?

Варианты ответов:

- Число линейно независимых строк (столбцов) матрицы
- Размерность матрицы
- Определитель
- Решение линейного однородного уравнения, задаваемого матрицей
- 15. Геометрический вектор может быть описан в системе MathCAD как Варианты ответов:
- одномерный массив чисел
- матрица координат
- определитель матрицы координат
- базис в трехмерном пространстве
- 16. Результатом скалярного произведения векторов является

Варианты ответов:

- число
- вектор

• матрица

• функция

17. Система линейных алгебраических уравнений имеет решение, если Варианты ответов:

• ранг основной матрицы равен рангу расширенной матрицы

- вектор правых частей нулевой (однородная система)
- вектор правых частей ненулевой (система неоднородная)
- определитель матрицы равен нулю

18. Представление комплексного числа в декартовой системе координат эквивалентно ли его тригонометрической и показательной записи?

Варианты ответов:

- Это одно и то же число
- Только в полярной системе координат
- Только в декартовой системе координат
- Это различные числа
- 19. Сколько значений имеет корень шестой степени из числа -4-3i?

Варианты ответов:

- Шесть
- Олин
- Корней нет
- Два

20. Чему равно Im(-4-3i)?

Варианты ответов:

- $\bullet$  4
- $\bullet$  5
- $-4$
- $-3$

# **14.1.2. Вопросы для подготовки к практическим занятиям, семинарам**

1. Корни трансцендентного уравнения. Решение нелинейных уравнений в MathCAD. Графический способ отделения корней. Численный и аналитический методы уточнения корня. Точность вычислений, число верных знаков, погрешность.

2. Понятие вектора и матрицы. Матрица как система векторов-строк и векторов-столбцов. Арифметические операции с векторами и матрицами. Линейная зависимость (независимость) векторов. Определитель матрицы, ранг матрицы, обратная матрица. Эквивалентные преобразования матриц. Методы работы с матрицами в MatCAD.

3. Система линейных алгебраических уравнений (СЛАУ). Теоремы о существовании и единственности решения СЛАУ. Основная и расширенная матрица СЛАУ. Метод Гаусса. Правило Крамера. Решение СЛАУ через обратную матрицу. Средства MathCAD для решения СЛАУ.

4. Вектор. Применение векторов в научно-технических расчетах, векторное описание физических величин. Линейная зависимость (независимость) векторов. Операции с векторами. Скалярное, векторное и смешанное произведение. Модуль вектора, угол наклона вектора. Примеры решения задач с векторами на MathCAD.

5. Основа теории чисел. Комплексная плоскость. Декартова и полярная система координат. Модуль и аргумент комплексного числа. Декартово, тригонометрическое и показательное представление комплексного числа. Операции с комплексными числами. Корень n-ной степени из комплексного числа, неединственность комплексных функций. Комплексные функции, метод графического представления комплексной функции, образ множества.

# 14.1.3. Темы опросов на занятиях

Цепи переменного тока.

Гармонический сигнал.

Реактивные элементы схемы - катушка индуктивности и конденсатор.

Емкость конденсатора, индуктивность дросселя.

Расчет цепи переменного тока.

Активная, реактивная и полная мощность. Баланс мощностей.

Электрическая цепь.

Напряжение, ток, сопротивление, мощность.

Закон Ома.

Законы Кирхгофа: параллельное и последовательное соединение проводников. Применение СЛАУ для расчета цепи постоянного тока. Баланс мошностей.

Программирование, алгоритм, цикл и выбор.

Подпрограмма, область видимости переменных, глобальные и локальные переменные.

Гармоническая функция, амплитуда, частота и фаза.

Исследование функций.

Область определения, особые точки.

Предел функции в точке, пределы на бесконечности.

Бесконечно большие и бесконечно малые величины.

Возрастание и убывание функции, проведение производной, экстремумы функции и точки перегиба.

Асимптоты

Комплексные числа, комплексная плоскость.

Декартова и полярная система координат.

Модуль и аргумент комплексного числа.

Декартово, тригонометрическое и показательное представление комплексного числа.

Операции с комплексными числами.

Применение векторов в научно-технических расчетах, векторное описание физических величин.

Проекции вектора.

Линейная зависимость (независимость) векторов.

Операции с векторами.

Скалярное, векторное и смешанное произведение.

Модуль вектора, угол наклона вектора.

Система линейных алгебраических уравнений.

Теоремы о существовании и единственности решения СЛАУ.

Основная и расширенная матрица СЛАУ.

Метод Гаусса = школьный метод подстановок.

Правило Крамера.

Решение СЛАУ через обратную матрицу.

Вектор как направленный отрезок прямой в евклидовом пространстве.

Матрица как система векторов-строк и векторов-столбцов.

Арифметические операции с векторами и матрицами, модуль вектора, угол наклона.

Линейная зависимость (независимость) векторов.

Определитель матрицы, ранг матрицы, обратная матрица.

Разложение определителя по строке (столбцу).

Эквивалентные преобразования матрицы.

Корни уравнения.

Решение нелинейных уравнений.

Графический способ отделения корней.

Численный и аналитический методы поиска корней.

# 14.1.4. Темы индивидуальных заданий

1. Представление гармонически изменяющейся величины комплексным числом. Ток и напряжение на активном элементе цепи. Ток и напряжение в конденсаторе. Сдвиг фазы. Емкостное

сопротивление. Сдвиг фазы тока и напряжения в катушке индуктивности. Индуктивное сопротивление. Активное и реактивное сопротивление. Комплексное сопротивление. Закон Ома и законы Кирхгофа для цепи переменного тока. Активная, реактивная и полная мощность в цепи переменного тока. Представление мощности в комплексной форме. Активная и реактивная составляющие мощности. Баланс мощностей в цепи переменного тока.

2. Комплексные числа и комплексная плоскость. Декартово и полярное представление комплексного числа. Модуль и аргумент комплексного числа. Тригонометрическая запись комплексного числа. Показательная форма записи комплексного числа. Арифметические операции с комплексными числами (сложение, умножение, деление). Возведение комплексного числа в степень. Корень n-ной степени из комплексного числа.

3. Линейная алгебра в приложении к моделированию цепей постоянного тока. Элементы цепи постоянного тока. Источники напряжения и источники тока. Сопротивление участка цепи. Закон Ома. Законы Кирхгофа. Энергия и мощность. Работа участка цепи. Мощность потребленная и мощность источника напряжения. Баланс мощностей в цепи постоянного тока.

4. Система линейных алгебраических уравнений (СЛАУ). Линейно зависимая и линейно независимая система векторов. Ранг матрицы системы. Критерий существования и единственности решения СЛАУ. Определитель, ранг матрицы и свойства обратной матрицы. Поиск решения СЛАУ при помощи обратной матрицы. Метод Гаусса решения СЛАУ. Правило Крамера решения СЛАУ. Общее и частное решение СЛАУ, имеющей больше одного корня. Встроенные функции MathCAD для решения СЛАУ.

5. Операторный блок в MatCAD. Операторы присваивания, как ими следует пользоваться внутри логических блоков. Чем отличаются операторы цикла от операторов выбора. Операторы прерывания в MathCAD. Свойства гармонического сигнала. Каковы основные характеристики цифрового сигнала, что такое частота квантования и тактовый период. Несинусоидальные периодические сигналы. Пилообразное развертывающее напряжение, для чего он используется и как строится. Виды аналоговой модуляции. Модуляционные функции импульсно-модуляционных схем.

6. Что значит исследование функций и для чего это нужно. Область определения функции и точки разрыва, как они связаны. Предел функции и предел последовательности в MathCAD. Нахождение экстремумов и точек перегиба функции, как эта задача связана с понятием производной. Участки возрастания и убывания функции. Точки пересечения функции с осями координат. Признак чётности и нечётности функции. Периодическая функция. Что такое асимптота графика функции, почему поиск асимптот функции связан с задачей нахождения предела.

7. Понятие вектора и матрицы. Матрица как система векторов-строк и векторов-столбцов. Арифметические операции с векторами и матрицами. Линейная зависимость (независимость) векторов. Определитель матрицы, ранг матрицы, обратная матрица. Эквивалентные преобразования матриц. Методы работы с матрицами в MatCAD.

8. Переменные и их значения в MathCAD. Численное представление функции. Корни уравнения и нули функции. Приемы отыскания корней нелинейного уравнения в MathCAD. Экстремумы функции и корни производной. Как определить участки возрастания (убывания) функции. Как найти точки перегиба графика функции. Формат вывода результатов в системе MathCAD.

9. Понятия матрица и вектор с точки зрения линейной алгебры. Определитель и ранг матрицы. Линейно зависимая и линейно независимая система векторов. Что такое базис и координаты вектора. Скалярное и векторное произведение. Свойства векторных операций. Собственные числа и собственные вектора матрицы.

# **14.1.5. Темы лабораторных работ**

1. Исследование функций. Построение графика функции в MathCAD. Особые точки, предел функции в точке, пределы на бесконечности. Бесконечно большие и бесконечно малые величины. Возрастание и убывание функции, проведение производной, экстремумы функции и точки перегиба. Асимптоты.

2. Программные возможности среды MathCAD. Область видимости локальных переменных. Гармоническая функция, амплитуда, частота и фаза. Модуляция. Исследование видов аналоговой модуляции.

3. Электрическая цепь. Напряжение, ток, сопротивление, мощность. Закон Ома. Источник тока, источник напряжения. Законы Кирхгофа. Параллельное и последовательное соединение проводников. Применение СЛАУ для расчета цепи постоянного тока. Баланс мощностей.

4. Цепи переменного тока. Гармонический сигнал. Реактивные элементы схемы. Емкость конденсатора, индуктивность дросселя. Представление реактивных элементов цепи в комплексном виде. Активное, реактивное и полное сопротивление. Расчет цепи переменного тока. Графическое представление комплексных величин. Активная, реактивная и полная мощность, баланс мощностей.

# **14.1.6. Зачёт**

1. Выписать минор и вычислить алгебраическое дополнение к заданному элементу матрицы.

2. Привести матрицу к треугольному виду путем эквивалентных преобразований со строками или столбцами.

3. Вычисление определителя матрицы разложением по строке.

4. Вычисление ранга матрицы.

5. Решение системы линейных алгебраических уравнений по методу Крамера.

6. Решение системы линейных алгебраических уравнений по методу Гаусса.

7. Решение системы линейных алгебраических уравнений через обратную матрицу.

8. Решение матричных уравнений любым способом.

9. Построить обратную матрицу к заданной матрице.

10. Арифметические операции с матрицами.

11. Вычислить все собственные числа матрицы.

12. Вычислить одно (любое) собственное число матрицы, построить собственный вектор, ему соответствующий.

13. Вычислить скалярное и векторное произведение заданных векторов.

14. Вычислить угол между векторами.

15. Произвести операции с векторами

16. Задача на геометрическое вычисление через векторы

17. Описать взаимное расположение двух заданных векторов

18. Заданы координаты трех векторов в известном базисе. Можно ли их взять в качестве нового базиса?

19. Записать уравнение прямой, проходящей через заданные точки.

20. Записать уравнение прямой, проходящей через данную точку параллельно заданному вектору.

21. Записать уравнение плоскости, проходящей через три заданные точки.

22. Записать уравнение плоскости, проходящей через заданную точку и содержащей заданную прямую.

23. Записать уравнение заданной окружности в полярной системе координат.

24. Записать уравнение заданной прямой линии в полярной системе координат.

25. Прямая задана параметрическим уравнением. Построить общее уравнение этой прямой, выписать вектор нормали, направляющий вектор.

26. Охарактеризовать взаимное расположение прямых, заданных своими общими уравнениями.

27. Даны координаты вершин пирамиды. Найти уравнение прямой, содержащей одну из граней.

28. Задано каноническое уравнение кривой второго порядка на плоскости. Определить тип кривой, выписать ее характеристики.

29. Вычислить координаты векторов старого базиса в новом.

# **14.2. Требования к оценочным материалам для лиц с ограниченными возможностями здоровья и инвалидов**

Для лиц с ограниченными возможностями здоровья и инвалидов предусмотрены дополнительные оценочные материалы, перечень которых указан в таблице 14.

Таблица 14 – Дополнительные материалы оценивания для лиц с ограниченными возможностями здоровья и инвалидов

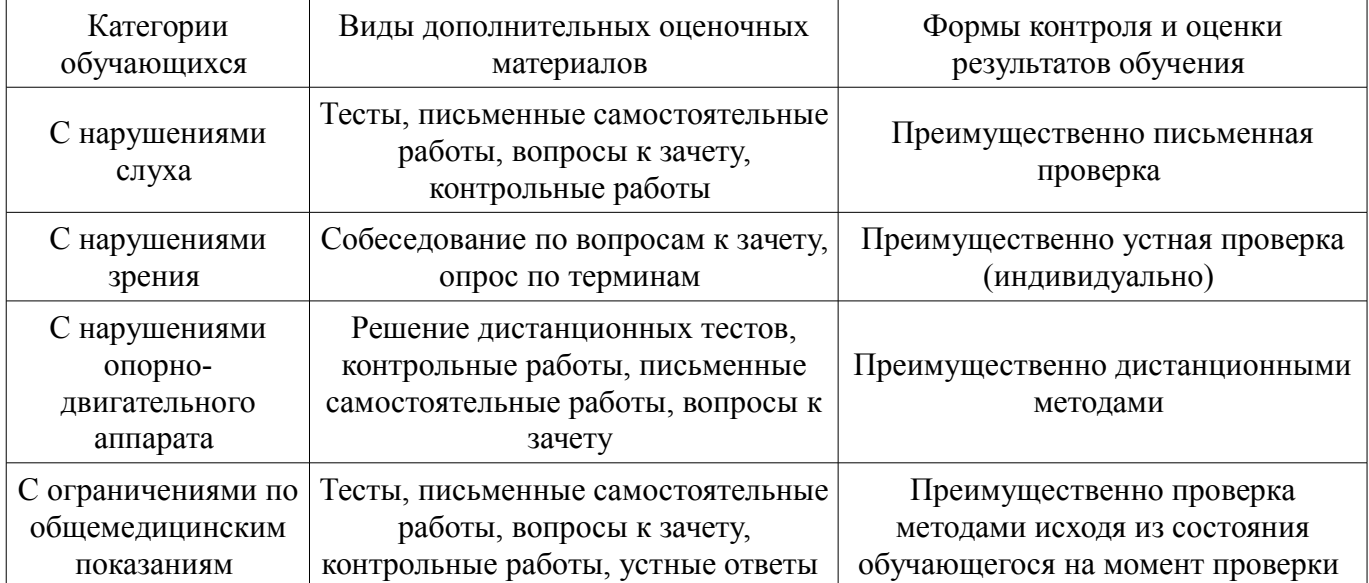

# **14.3. Методические рекомендации по оценочным материалам для лиц с ограниченными возможностями здоровья и инвалидов**

Для лиц с ограниченными возможностями здоровья и инвалидов предусматривается доступная форма предоставления заданий оценочных средств, а именно:

- в печатной форме;
- в печатной форме с увеличенным шрифтом;
- в форме электронного документа;
- методом чтения ассистентом задания вслух;
- предоставление задания с использованием сурдоперевода.

Лицам с ограниченными возможностями здоровья и инвалидам увеличивается время на подготовку ответов на контрольные вопросы. Для таких обучающихся предусматривается доступная форма предоставления ответов на задания, а именно:

- письменно на бумаге;
- набор ответов на компьютере;
- набор ответов с использованием услуг ассистента;
- представление ответов устно.

Процедура оценивания результатов обучения лиц с ограниченными возможностями здоровья и инвалидов по дисциплине предусматривает предоставление информации в формах, адаптированных к ограничениям их здоровья и восприятия информации:

# **Для лиц с нарушениями зрения:**

- в форме электронного документа;
- в печатной форме увеличенным шрифтом.

# **Для лиц с нарушениями слуха:**

- в форме электронного документа;
- в печатной форме.

# **Для лиц с нарушениями опорно-двигательного аппарата:**

- в форме электронного документа;
- в печатной форме.

При необходимости для лиц с ограниченными возможностями здоровья и инвалидов процедура оценивания результатов обучения может проводиться в несколько этапов.